## Varianzzerlegung / Streuungszerlegung:

Varianz bei geschichteten Daten.

Zur Erinnerung: Daten liegen oft in Schichten vor (v.a. bei Sekundär- und Tertiärerhebungen). Beispiel: Daten über Einkommensverteilung geschichtet nach Bundesland. Bei der Berechnung von  $\bar{x}$  waren die einzelnen Besetzungszahlen sehr wichtig.

Schicht

\n
$$
1, \ldots, l, \ldots, z
$$
\nBesetzungszahlen

\n
$$
n^{(1)}, \ldots, n^{(l)}, \ldots, n^{(z)}; \qquad \sum_{l=1}^{z} n^{(l)} = n
$$
\nMittelwerte

\n
$$
\bar{x}^{(1)}, \ldots, \bar{x}^{(l)}, \ldots, \bar{x}^{(z)}
$$
\nVarianzen

\n
$$
\bar{s}^{2^{(1)}}, \ldots, \bar{s}^{2^{(l)}}, \ldots, \bar{s}^{2^{(z)}}
$$

Für das arithmetische Mittel gilt

$$
\bar{x} = \frac{1}{n} \sum_{l=1}^{z} n^{(l)} \bar{x}^{(l)}.
$$

Seien nun

$$
\tilde{s}_{innerhalb}^2 := \frac{1}{n} \sum_{l=1}^{z} n^{(l)} \tilde{s}^{2^{(l)}}
$$

sowie

$$
\tilde{s}_{zwischen}^{2} := \frac{1}{n} \sum_{l=1}^{z} n^{(l)} (\bar{x}^{(l)} - \bar{x})^{2}
$$

## Varianzzerlegung Es gilt

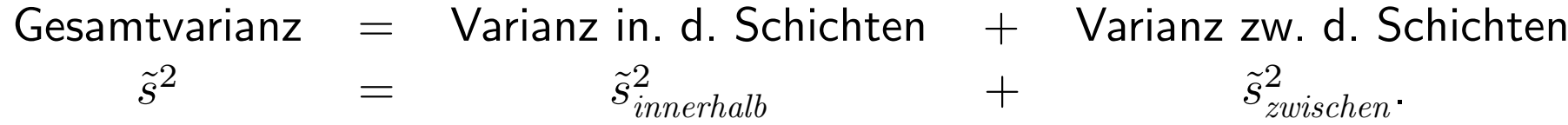